Università di Roma Tor Vergata Corso di Laurea triennale in Informatica **Sistemi operativi e reti** A.A. 2020-2021 Pietro Frasca Parte II: Reti di calcolatori Lezione 20 (44)

Giovedì 13-05-2021

• Illustriamo con degli esempi alcuni concetti base degli annunci sui percorsi BGP. La figura mostra sei sistemi autonomi interconnessi: A, B, C, X, Y e Z.

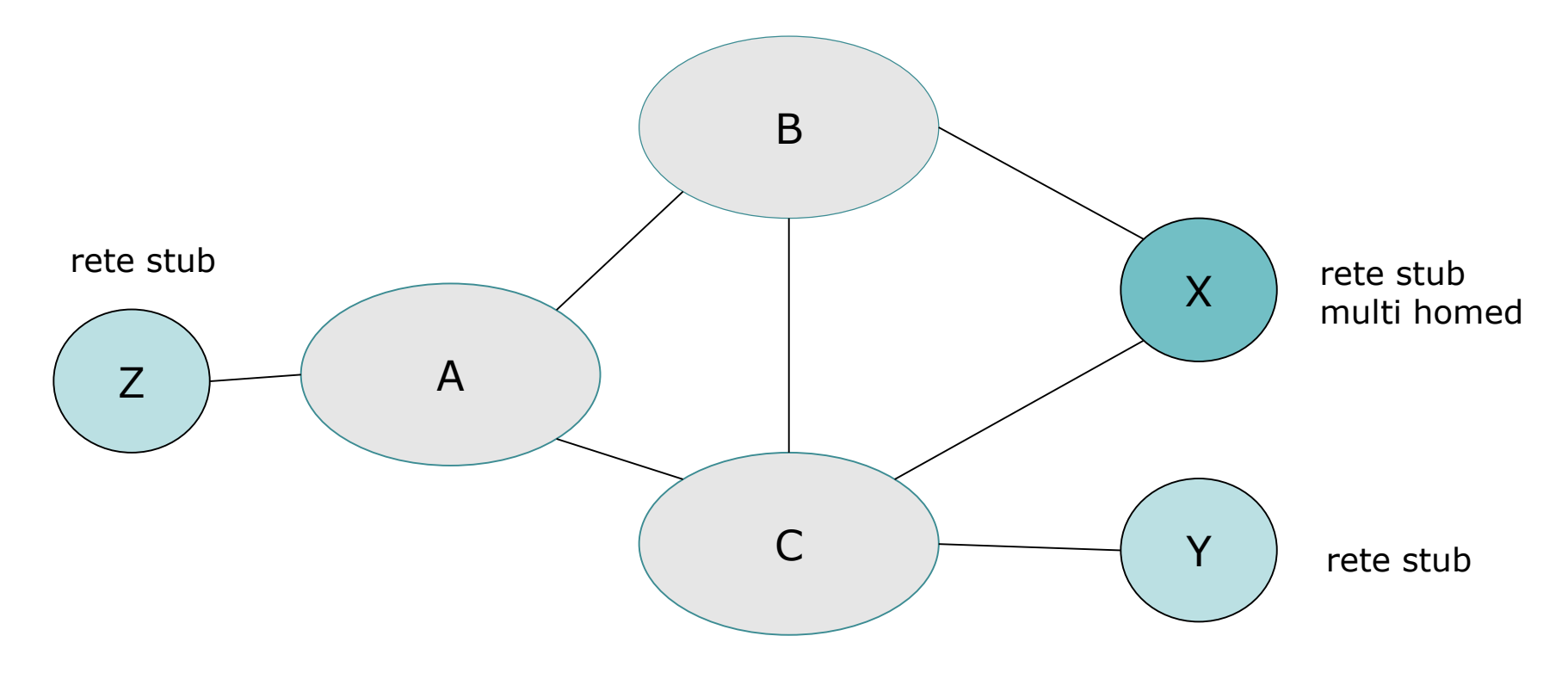

• Illustriamo con degli esempi alcuni concetti base degli annunci sui percorsi BGP. La figura mostra sei sistemi autonomi interconnessi: A, B, C, X, Y e Z.

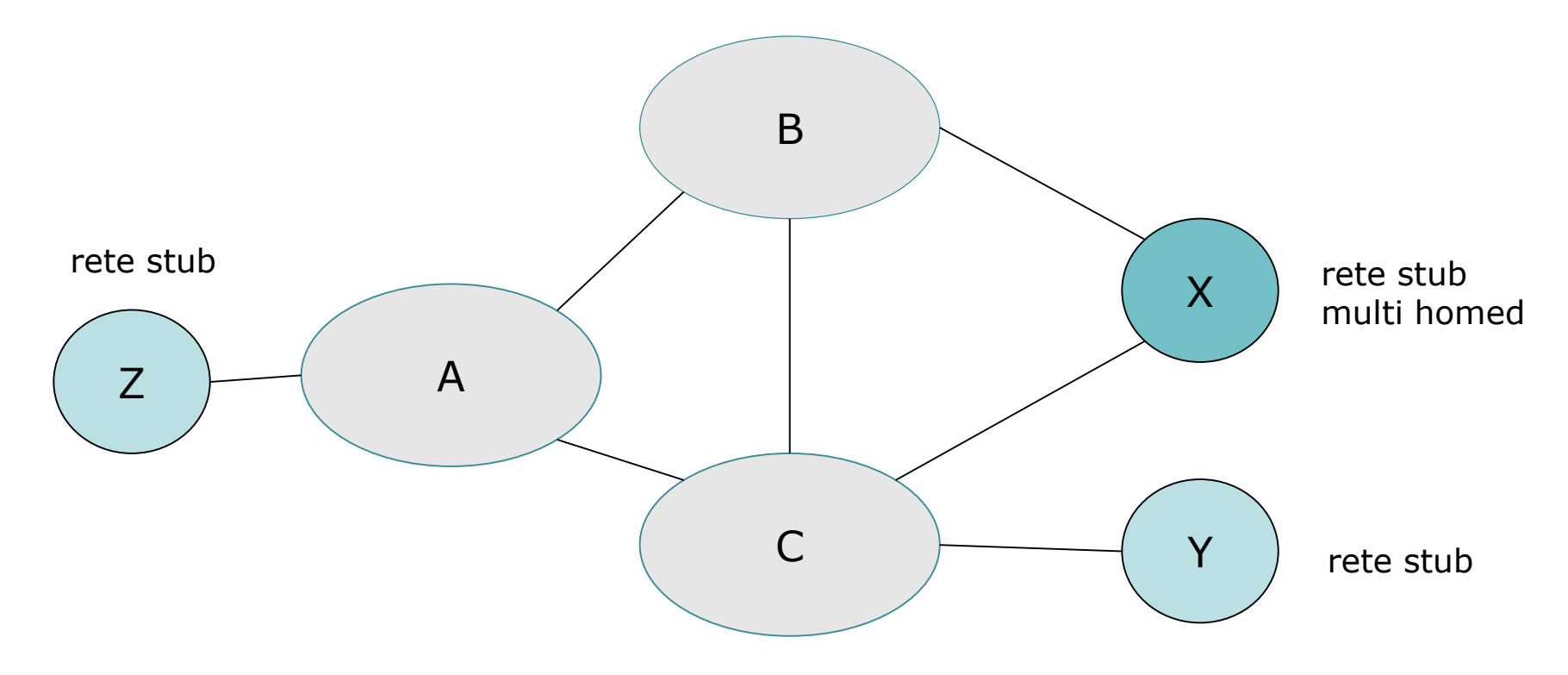

- Come primo esempio vediamo come **l'annuncio selettivo** di percorsi può essere usato per implementare relazioni di instradamento cliente/fornitore.
- Assumiamo che i sistemi autonomi (clienti) X, Y e Z siano **reti stub** e che A, B e C siano reti di ISP (fornitori).
- E' evidente che Y e Z sono reti stub.
- L'AS X è connesso con gli AS B e C ma dato che è una rete stub deve essere la sorgente/destinazione di tutto il traffico uscente/entrante in X e pertanto non deve rinviare traffico tra B e C.
- Questo può essere ottenuto controllando il modo in cui i percorsi BGP vengono annunciati. Nell'esempio, X funzionerà come rete stub se annuncia ai suoi vicini B e C che non ha percorsi verso altre reti. Cioè, anche se X può conoscere un percorso, ad esempio XCY, che raggiunge una rete di Y, esso *non* annuncerà questo percorso a B.
- Dato che B ignora che X ha un percorso verso Y, B non rilancerà il traffico destinato a Y o a C attraverso X.

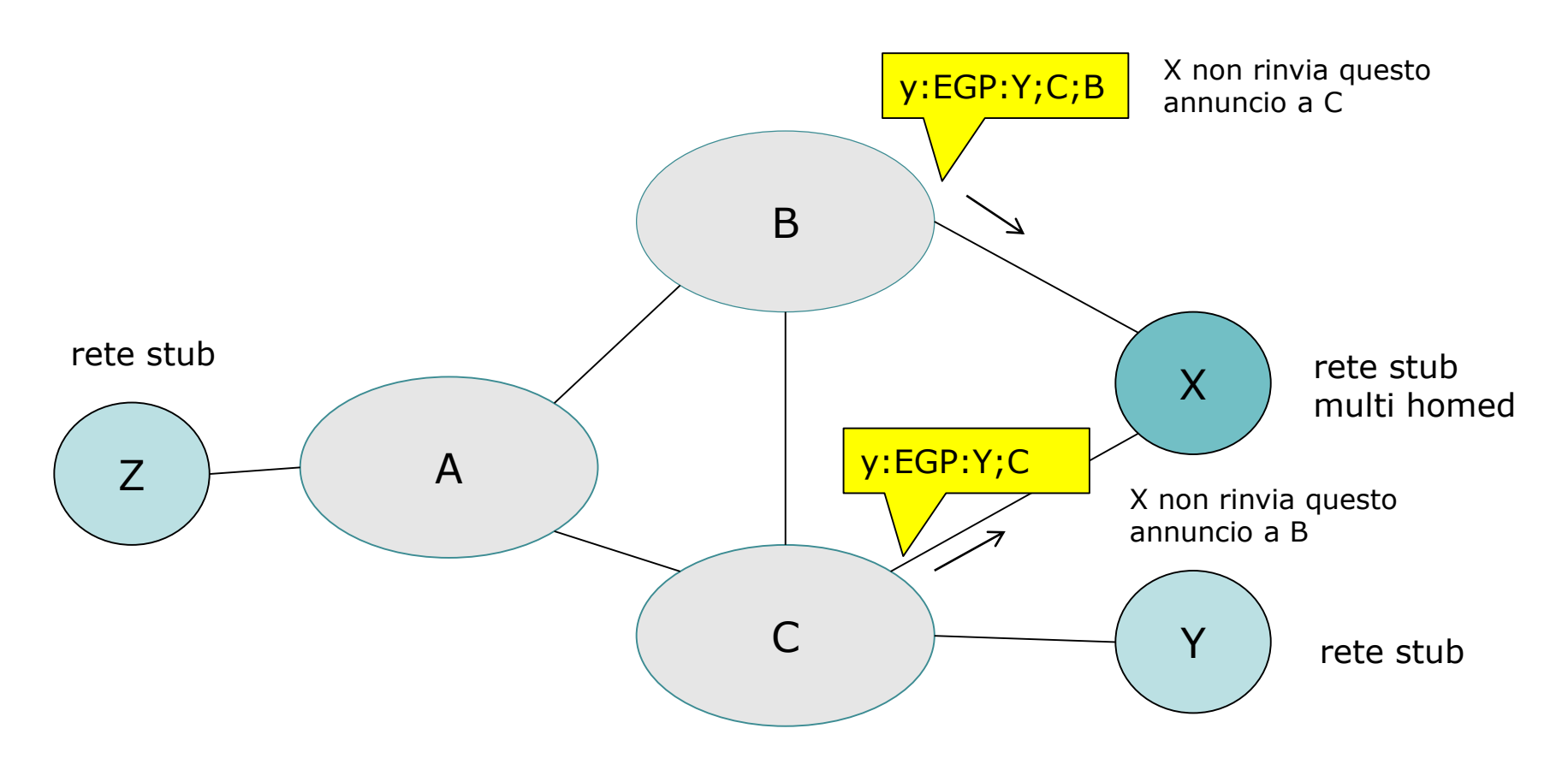

- Consideriamo ora la rete di un ISP, ad esempio l'AS B. Supponiamo che B abbia ricevuto da A un annuncio del percorso AZ verso Z. B può quindi registrare il percorso BAZ nella sua tabella dei percorsi.
- Chiaramente, B vuole annunciare il percorso BAZ al suo cliente, X, in modo che X sappia che può instradare i suoi pacchetti verso B per giungere a Z.
- Ma non è detto che B debba annunciare il percorso BAZ a C. Se lo annuncia, allora C potrebbe instradare il traffico verso Z attraverso CBAZ.
- Se A, B e C sono tutti ISP della dorsale, allora B potrebbe non essere d'accordo a trasportare il traffico di transito tra A e C. B potrebbe giustamente ritenere che è compito (e costo) di A e C assicurarsi che C possa instradare ai/dai clienti di A attraverso una connessione diretta tra A e C.
- Attualmente non ci sono standard ufficiali che regolano come gli ISP della dorsale instradino tra loro.

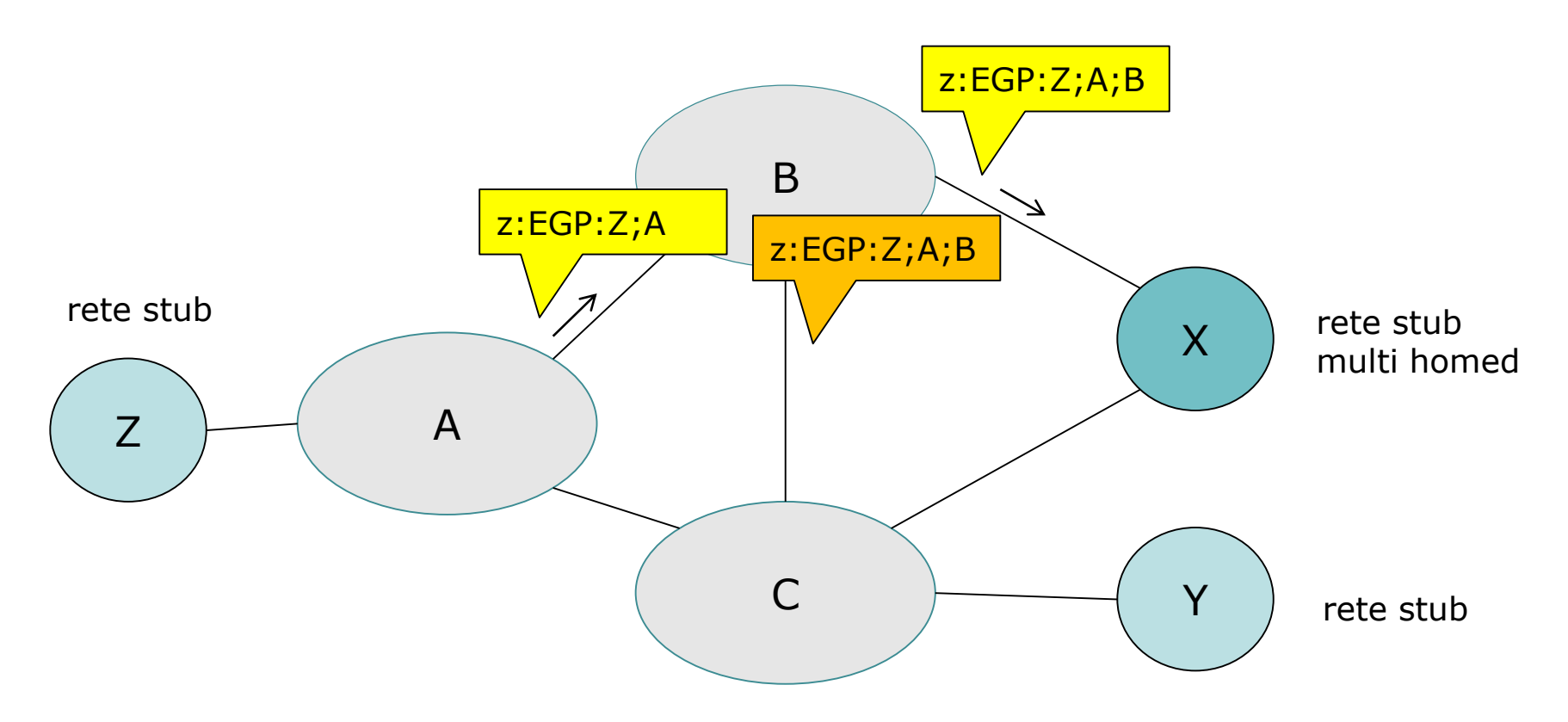

- Accordi individuali da pari a pari (che regolamentano questioni come quella sollevata prima) vengono tipicamente sottoscritti tra coppie di ISP.
- Dopo aver descritto alcune funzioni di controllo svolte da BGP, torniamo all'aspetto tecnico del funzionamento di BGP.
- Il protocollo BGP definisce quattro tipi di messaggi: OPEN, KEEPALIVE, UPDATE, e NOTIFICATION.
	- *OPEN.* Quando un router BGP vuole connettersi per la prima volta con un pari BGP, viene inviato un messaggio OPEN al pari. Questo messaggio permette al router BGP di identificarsi e autenticarsi. Se il messaggio OPEN è accettato dal pari, esso risponderà con un messaggio KEEPALIVE.
	- *KEEPALIVE.* Questo messaggio oltre che come riscontro di un messaggio OPEN ricevuto, è usato per far conoscere a un pari che il mittente è attivo ma che non ha altre informazioni da spedire.
	- *UPDATE.* Un router BGP usa il messaggio UPDATE per annunciare un percorso verso una data destinazione al pari BGP
- Il messaggio UPDATE può anche essere usato per eliminare un percorso che era stato precedentemente annunciato, cioè, per informare un pari che un percorso che aveva precedentemente annunciato non è più valido.
- *NOTIFICATION.* Questo messaggio è usato per informare un pari che è stato rilevato un errore , per esempio, in un messaggio BGP trasmesso in precedenza o che il mittente sta per chiudere la sessione BGP.
- Quanto finora descritto si riferisce esclusivamente alla versione di BGP nota come **E-BGP** (*BGP esterno*, *External BGP)* di BGP, funzionante tra router in differenti *AS.*
- C'è un'altra versione di BGP, detta **I-BGP** (**BGP interno***),*  che è usata per distribuire informazioni di instradamento ai router BGP all'interno di un AS riguardo ad AS di destinazione al suo esterno.

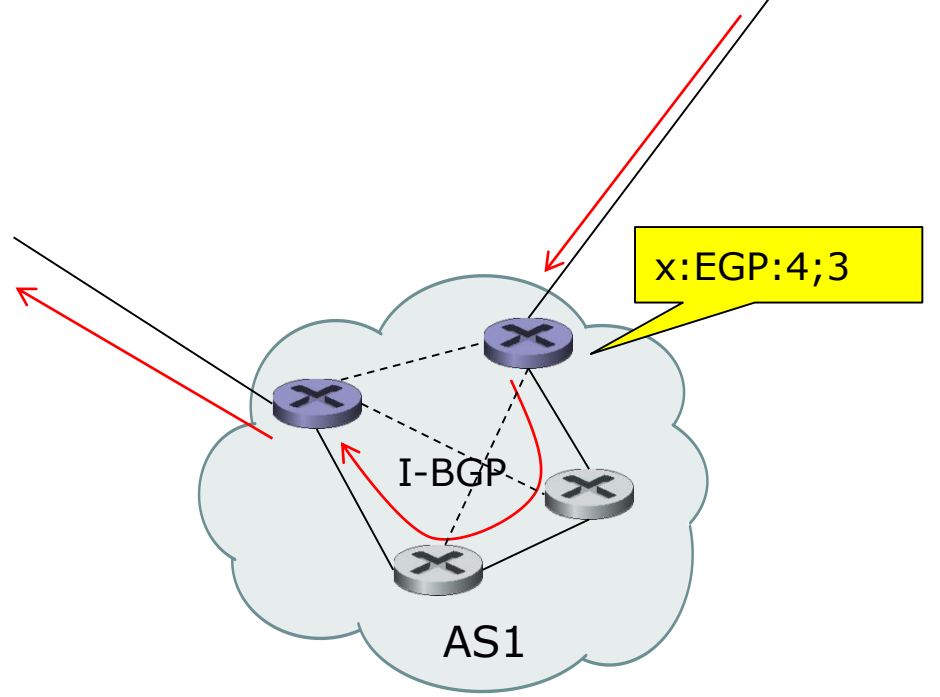

- Abbiamo visto in precedenza che è possibile specificare un percorso di default (next-hop) mediante un protocollo di instradamento intra-AS come RIP, in modo che i datagram che non sono destinati a una rete esplicitamente elencata nella tabella di instradamento saranno rinviati lungo il percorso di default.
- Un'altra possibilità è di usare il protocollo **I-BGP** per distribuire informazioni di instradamento all'interno di un AS riguardo a AS remoti.
- I router I-BGP all'interno di un AS sono tutti logicamente connessi tra loro. In altri termini, i router I-BGP in un AS sono considerati tutti vicini l'uno l'altro.

# **Instradamento multicast**

- I protocolli degli strati di trasporto e di rete che abbiamo descritto finora, consentono la trasmissione di pacchetti da una singola sorgente a una singola destinazione e sono quindi detti protocolli **unicast**.
- Un numero sempre maggiore di applicazioni di rete esegue la trasmissione di pacchetti da un mittente a un **gru***ppo* **di destinatari***.*
- Alcuni esempi di queste applicazioni sono: la notifica dell'aggiornamento di un software dallo sviluppatore agli utenti, lo streaming audio e video e testi per lettura diretta a un gruppo di lettori etc.
- Per queste applicazioni, un'astrazione molto utile è il concetto di **multicast**: **l'invio di pacchetti da un mittente a molti destinatari con una singola operazione di spedizione.**

# **Multicast di Internet e i gruppi multicast**

- La comunicazione multicast, può essere implementata in vari modi:
- *Unicast da-uno-a-molti.* Ciascuno dei destinatari instaura una diversa connessione unicast con il mittente. I dati dell'applicazione nel mittente sono trasmessi su ciascuna delle connessioni individuali. Questa soluzione, con architettura client/server, non richiede alcun supporto multicast aggiuntivo nello strato di rete. Questa soluzione è mostrata nella figura seguente, con i router che non sono svolgono alcuna operazione per supportare il multicast.
- In questo esempio, il mittente multicast usa tre connessioni unicast *separate* per trasmettere dati ai tre destinatari.

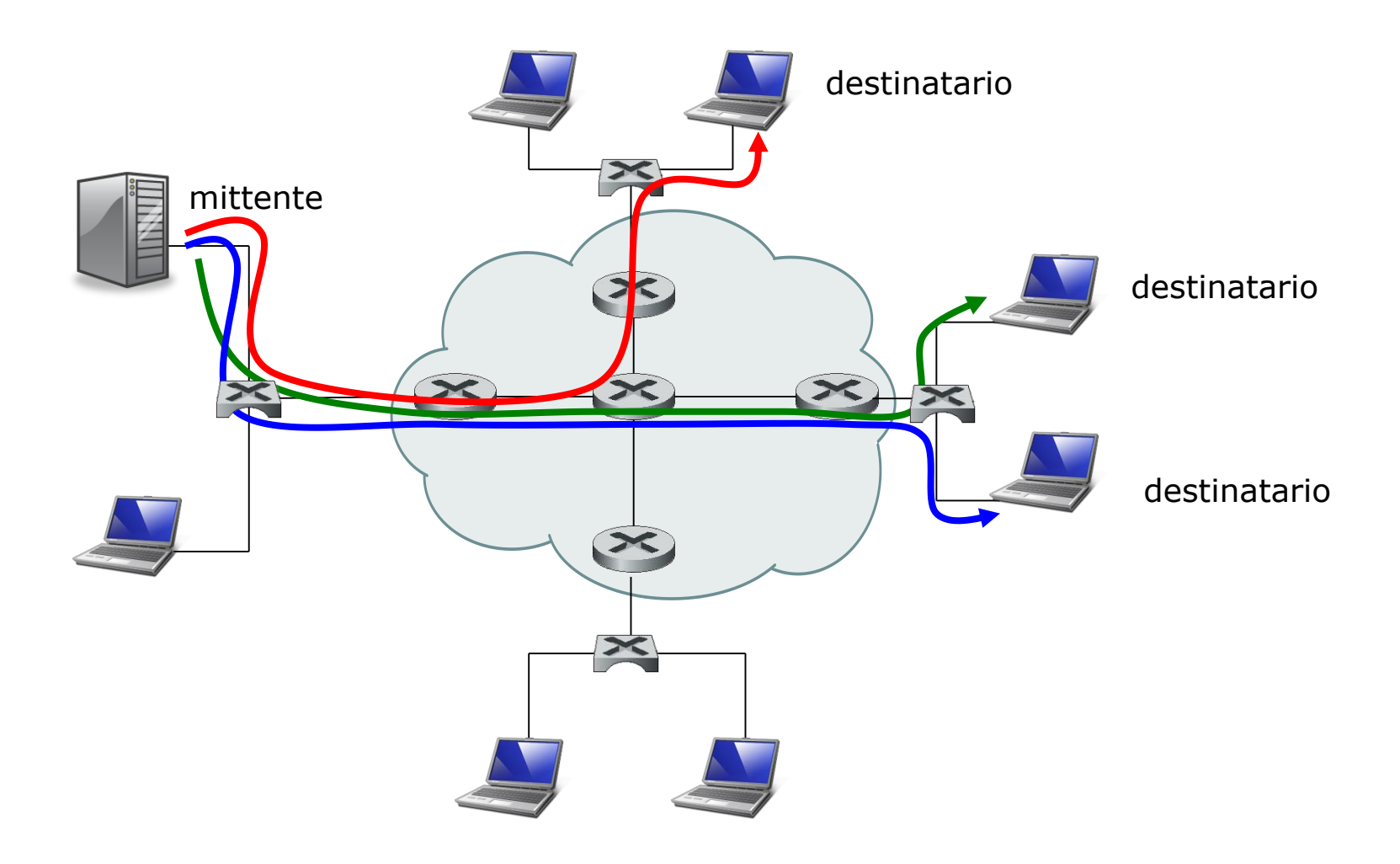

## Unicast da uno a molti

- *Multicast* **a** *livello applicativo.* Una seconda soluzione, con architettura P2P, usa anch'essa connessioni unicast ma nella trasmissione parte dei riceventi partecipano nella duplicazione e rinvio dei dati.
- Il mittente trasmette i dati a un numero minore di destinatari, i quali fanno delle copie dei dati ricevuti e le rinviano ad altri riceventi, che possono quindi duplicare e rinviare copie a ulteriori riceventi, e così via.
- Questa soluzione è più efficiente dell'unicast da-uno-a-molti ma richiede la realizzazione di un'infrastruttura di distribuzione a livello applicativo molto complessa. Nell'esempio seguente, i datagram del flusso in verde sono inviati in unicast dal mittente al ricevente a destra in alto. Il ricevente fa, per ciascun datagram ricevuto, due copie, e rilancia in unicast le copie agli altri riceventi sulla sua LAN.

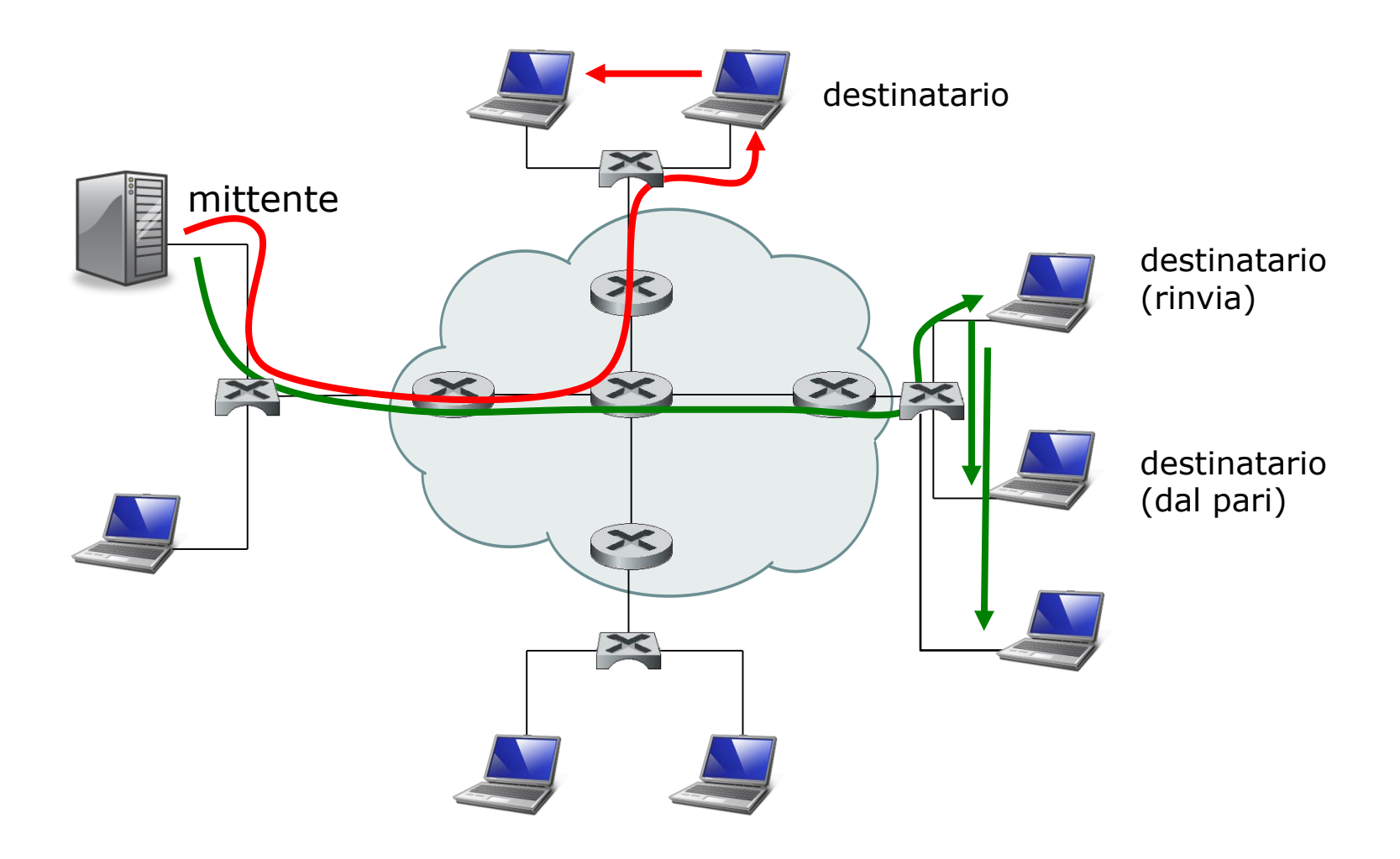

### Multicast a livello applicativo

- *Multicast esplicito.* Una terza soluzione è che lo strato di rete fornisca un **supporto aggiuntivo multicast**.
- In questo modo, i **datagram** sono trasmessi dall'host mittente e quindi rinviati da un router della rete ogni volta che devono essere rinviati su più link in uscita per poter raggiungere i destinatari.
- Nella figura seguente, una copia è rinviata al destinatario in alto e un'altra è rispedita ai destinatari a destra.
- Chiaramente, la terza soluzione è più efficiente in termini di occupazione di larghezza di banda, in quanto solo una *singola* copia di un datagram attraverserà un link. D'altra parte, **allo strato di rete è richiesto un supporto complesso per implementare il multicast.**

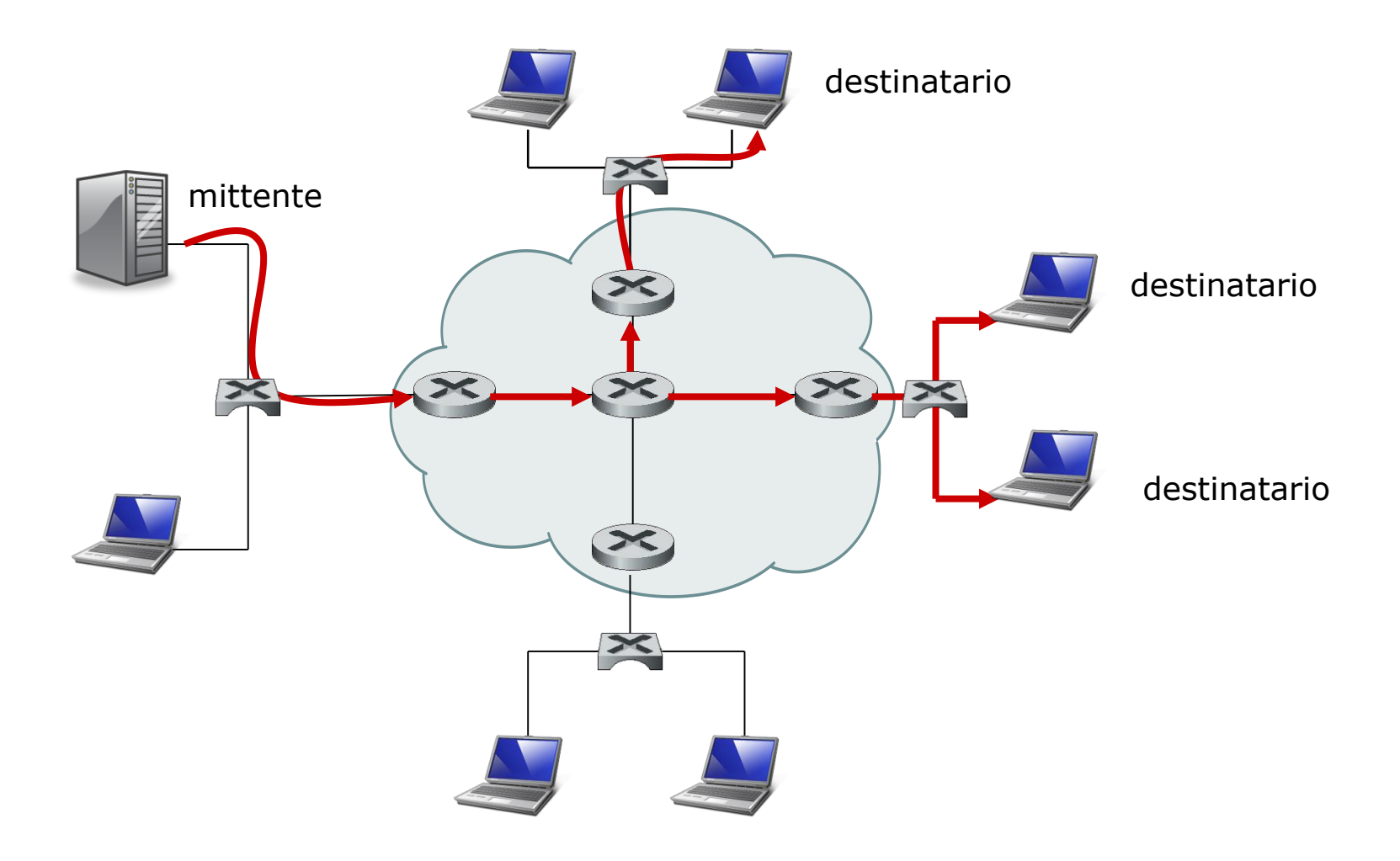

## Multicast esplicito

- Il multicast, introduce due problemi che sono molto più complessi rispetto al caso dell'unicast:
	- **Identificazione dei destinatari**
	- **Indirizzamento di un datagram spedito ai destinatari**.
- Nel caso della comunicazione unicast, l'indirizzo IP del destinatario è un campo del datagram IP e identifica un singolo destinatario. Ma nel caso del multicast, i destinatari sono molti.
- Un datagram multicast è indirizzato usando **un indirizzo indiretto**, in altre parole, si usa un unico indirizzo per un gruppo di destinazioni.
- Con IPv4, l'indirizzo che rappresenta un gruppo di destinazioni è un **indirizzo multicast di classe D**. Gli indirizzi della classe D sono riservati per gli indirizzi multicast e sono compresi da **224.0.0.0** a **239.255.255.255**.
- Con IPv6 un indirizzo multicast appartiene al blocco ff00::/8.
- Un gruppo di destinatari associati ad un indirizzo multicast prende il nome di **gruppo multicast** *(multicast group).*
- Uno schema di un gruppo multicast è illustrata nella figura seguente. In questo esempio (IPv4), quattro host sono associati con il gruppo multicast che ha indirizzo **226.17.30.197** e riceveranno tutti i datagram indirizzati a questo indirizzo multicast.
- Vediamo ora in che modo un host può essere associato ad un numero multicast. Tale compito è svolto dal protocollo **IGMP**.

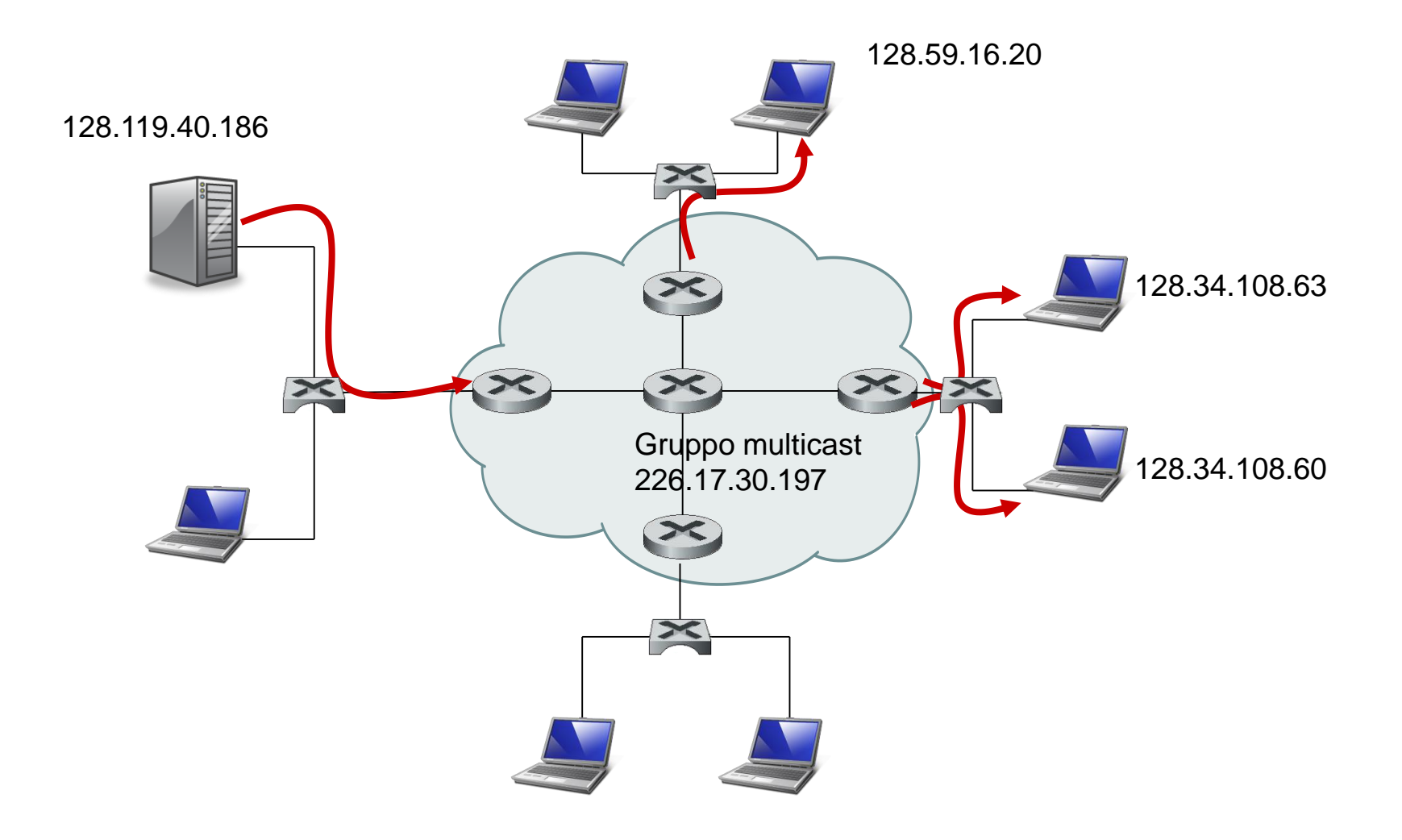

### Gruppo multicast

## **Il protocollo IGMP**

- Il funzionamento del multicast dello strato di rete si basa su due componenti: **l'IGMP** e i **protocolli di instradamento multicast** (PIM, DVMRP e MOSPF).
- Il protocollo **IGMP (***Internet Group Management Protocol,* **Protocollo Internet Gestione Gruppi***) (Rfc 3376, 2002)* usato nei sistemi IPv4*,* consente a un processo di rete, in esecuzione su un host, di comunicare al suo router di default che vuole associarsi a un gruppo multicast. Nell'indirizzamento IPv6 il funzionamento dell'IGMP è stato incluso nel protocollo ICMPv6.
- Poiché IGMP funziona soltanto tra un host e il suo router di default, per creare un percorso multicast tra i router, compresi tra l'host mittente e l'host destinatario, è necessario un altro protocollo per instradare i datagram multicast. Questa funzionalità è svolta dagli **algoritmi di instradamento multicast** dello strato di rete come **PIM**, **DVMRP** e **MOSPF**.

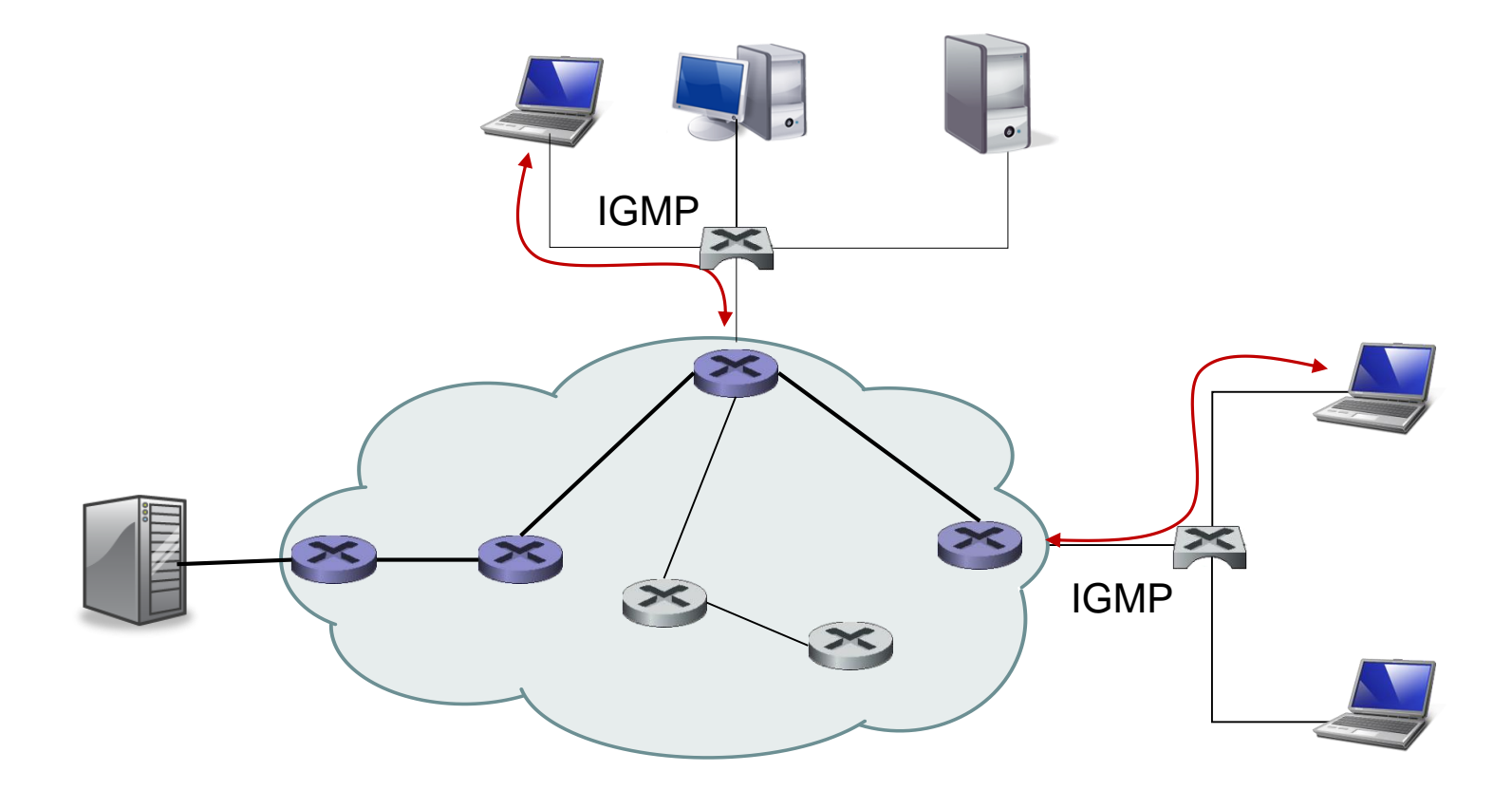

Protocolli di instradamento multicast

- I messaggi IGMP sono incapsulati all'interno di un datagram IP, con il valore del campo **numero di protocollo** pari a **2** e TTL=1.
- La versione più recente di IGMP (versione 3) ha due tipi di messaggio: **membership\_query, membership\_report**. Tuttavia le implementazioni contengono anche il messaggio **leave\_group**, per compatibilità con la versione precedente di IGMP.

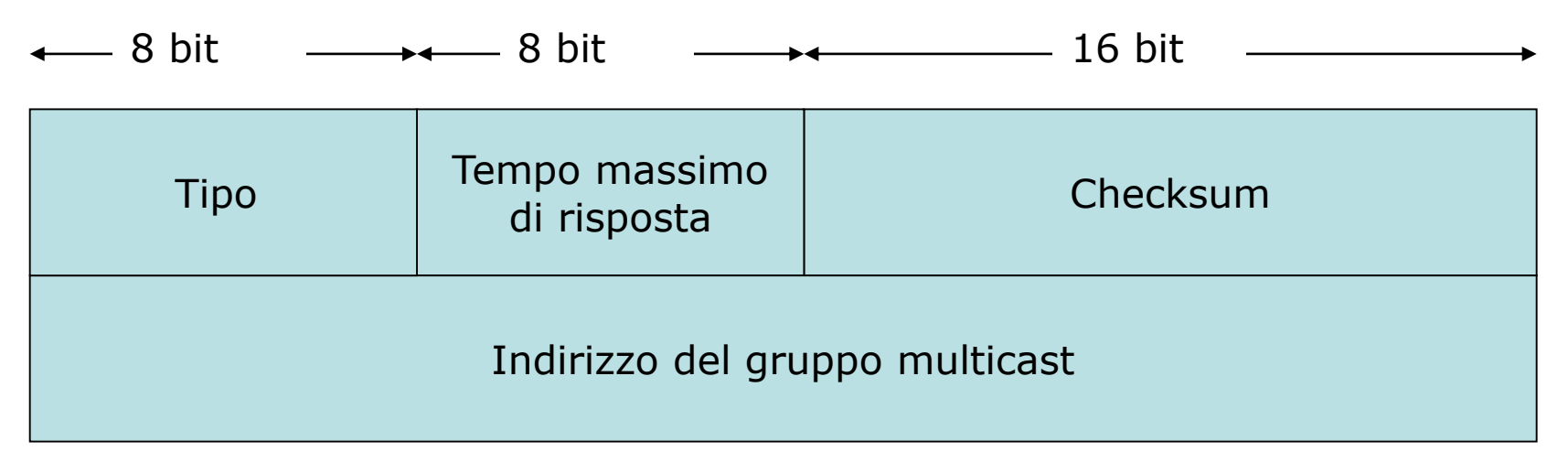

Formato parziale del messaggio IGMP

- Il messaggio **membership\_query** è inviato da un router attraverso una sua interfaccia, collegata per esempio ad una LAN, per determinare se uno o più host su quella LAN si sono uniti a **gruppi multicast**.
- Questo messaggio può anche specificare un particolare gruppo multicast. In tal caso, l'indirizzo del gruppo multicast è inserito nel campo **indirizzo del gruppo multicast**

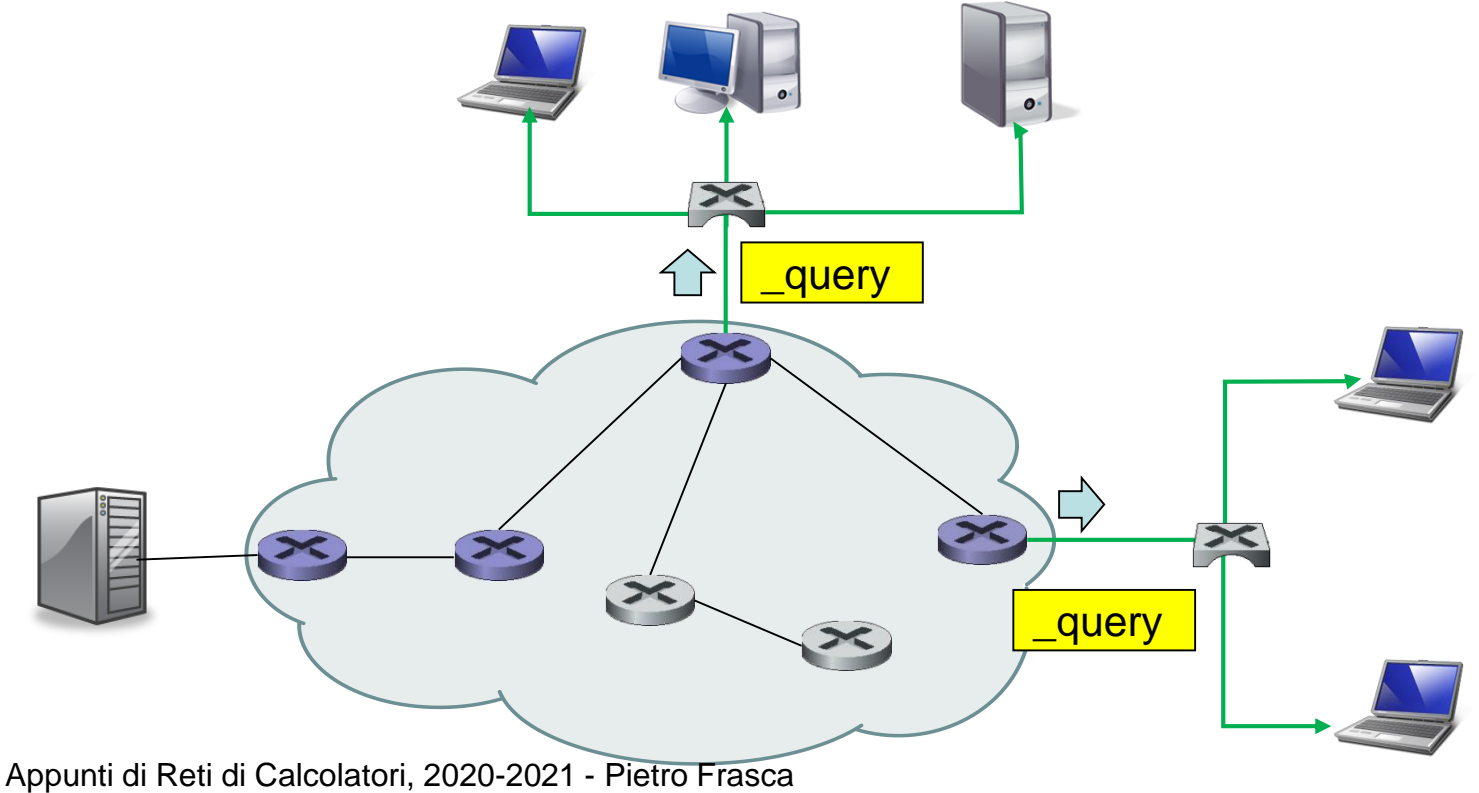

- Gli host rispondono a un messaggio **membership\_query** con un messaggio **membership\_report** (segnalazione di appartenenza), come illustrato nella figura.
- I messaggi membership\_report possono anche essere inviati da un host quando un'applicazione si connette per la prima volta a un gruppo multicast, senza attendere un messaggio membership\_query dal router.

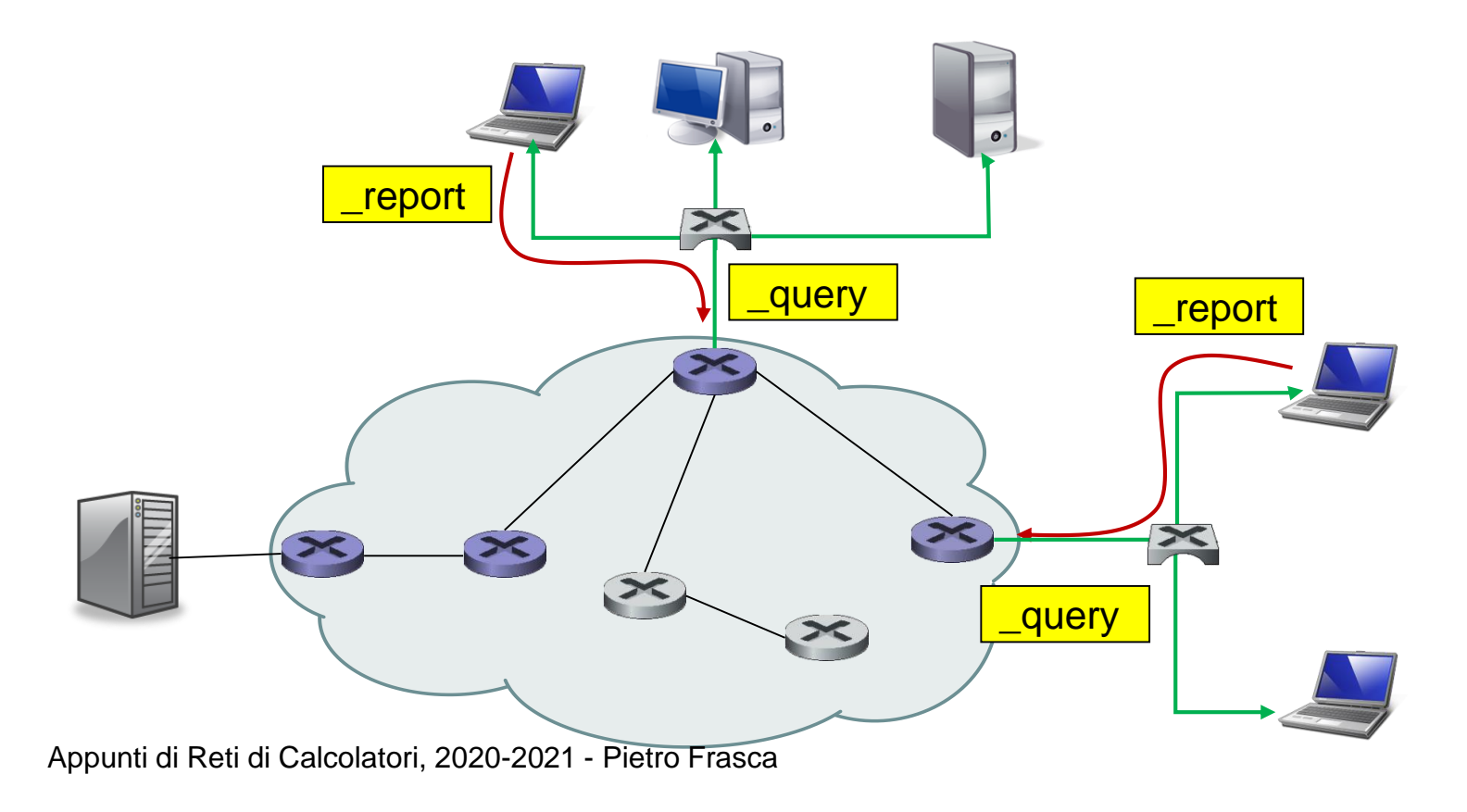

- Il messaggio **membership\_report** contiene **l'indirizzo multicast del gruppo** al quale l'host che risponde o che invia la prima volta, si è unito.
- I messaggi membership\_report sono ricevuti sia dal router, che da tutti gli host collegati alla stessa LAN.
- A un router non interessa conoscere *quali e quanti* host fanno parte di uno specifico gruppo multicast, al router basta la conoscenza di **uno solo degli host per ogni gruppo.**
- L'IGMP esegue quindi un algoritmo per ridurre al minimo il numero dei messaggi membership\_report generati quando più host appartengono allo stesso gruppo multicast.
- In particolare, il formato del messaggio IGMP possiede il campo "**tempo massimo di risposta"** *(max resp code)*.

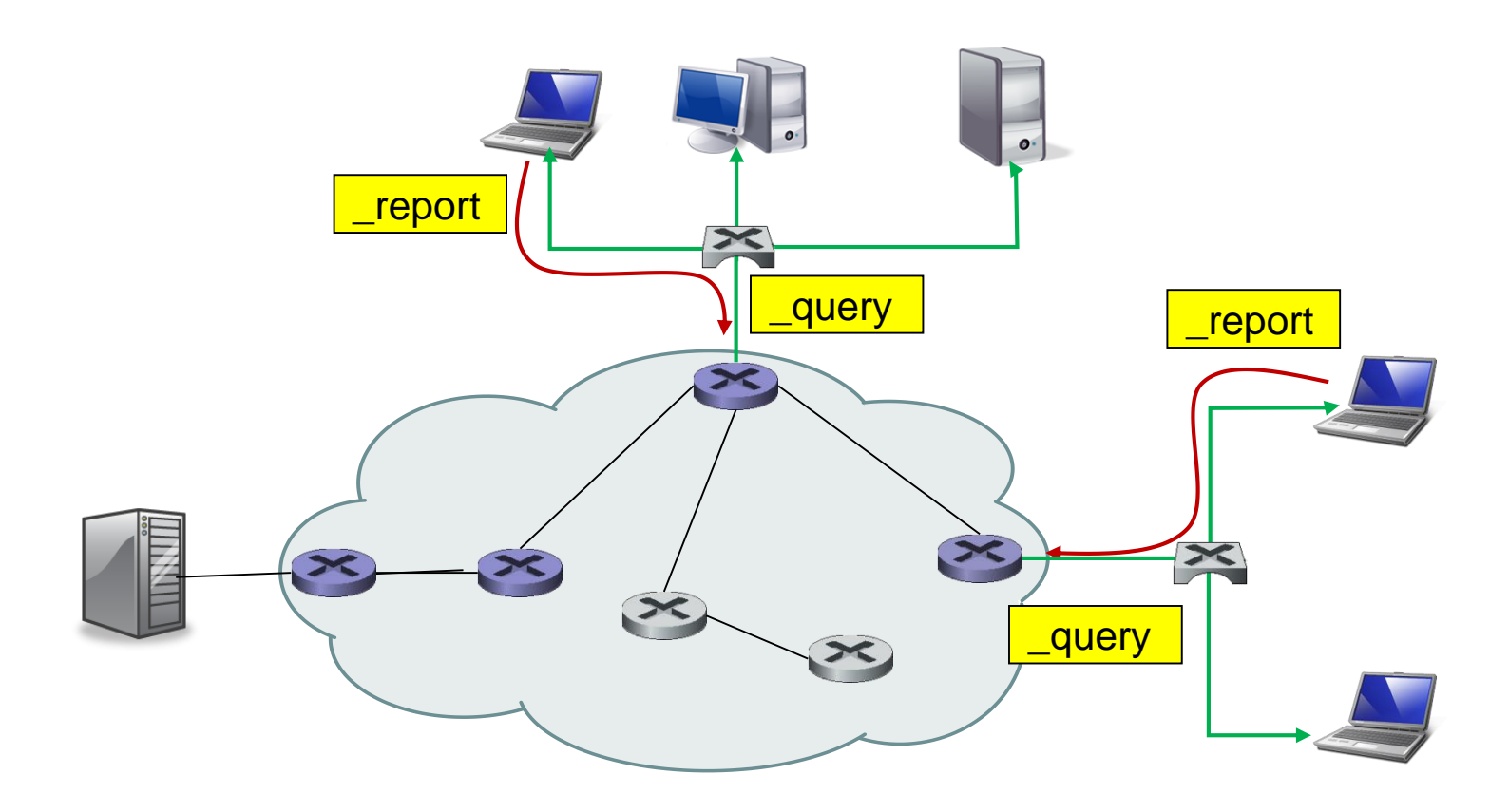

### Messaggi membership\_query e membership\_report in IGMP

- Quando riceve un messaggio **membership\_query**, prima di inviare un messaggio **membership\_report** per un dato gruppo multicast, un host attende un intervallo di tempo casuale compreso tra zero e il valore del "*tempo massimo di risposta"*. Se l'host riceve un messaggio membership\_report, per il suo stesso gruppo, che è stato inviato da qualche altro host, esso non invia il suo messaggio membership\_report, dato che ormai il router è stato informato della presenza di membri di quel gruppo multicast nella LAN.
- In questo modo si evita la trasmissione di messaggi membership\_report non necessari.
- L'ultimo tipo di messaggio IGMP è **leave group**. Questo messaggio è opzionale. Infatti, il router deduce che nessun host è associato a uno specifico gruppo multicast quando nessun host risponde a un messaggio membership\_query con l'indirizzo di quello specifico gruppo.
- Da quanto descritto fino ad ora con IGMP, qualsiasi host inviando un messaggio IGMP **membership\_report** può unirsi a un gruppo multicast a livello di rete.
- L'appartenenza a un gruppo multicast è quindi decisa dal destinatario che è un client.
- Un mittente (tipicamente un server) non verifica l'identità dei client che si uniscono ad un gruppo multicast, e non può nemmeno controllare chi si unisce al gruppo e quindi chi riceve i datagram spediti a quel gruppo.
- La versione 3 di IGMP, rispetto alla precedente versione 2, aggiunge il supporto per il "filtro delle sorgenti" che consente a un host di segnalare l'interesse a ricevere pacchetti solo da indirizzi di mittenti specifici per un determinato indirizzo multicast. Per realizzare ciò il formato del messaggio ICMP versione 3 include fino ad un numero massimo di campi per specificare gli indirizzi IP dei mittenti desiderati.

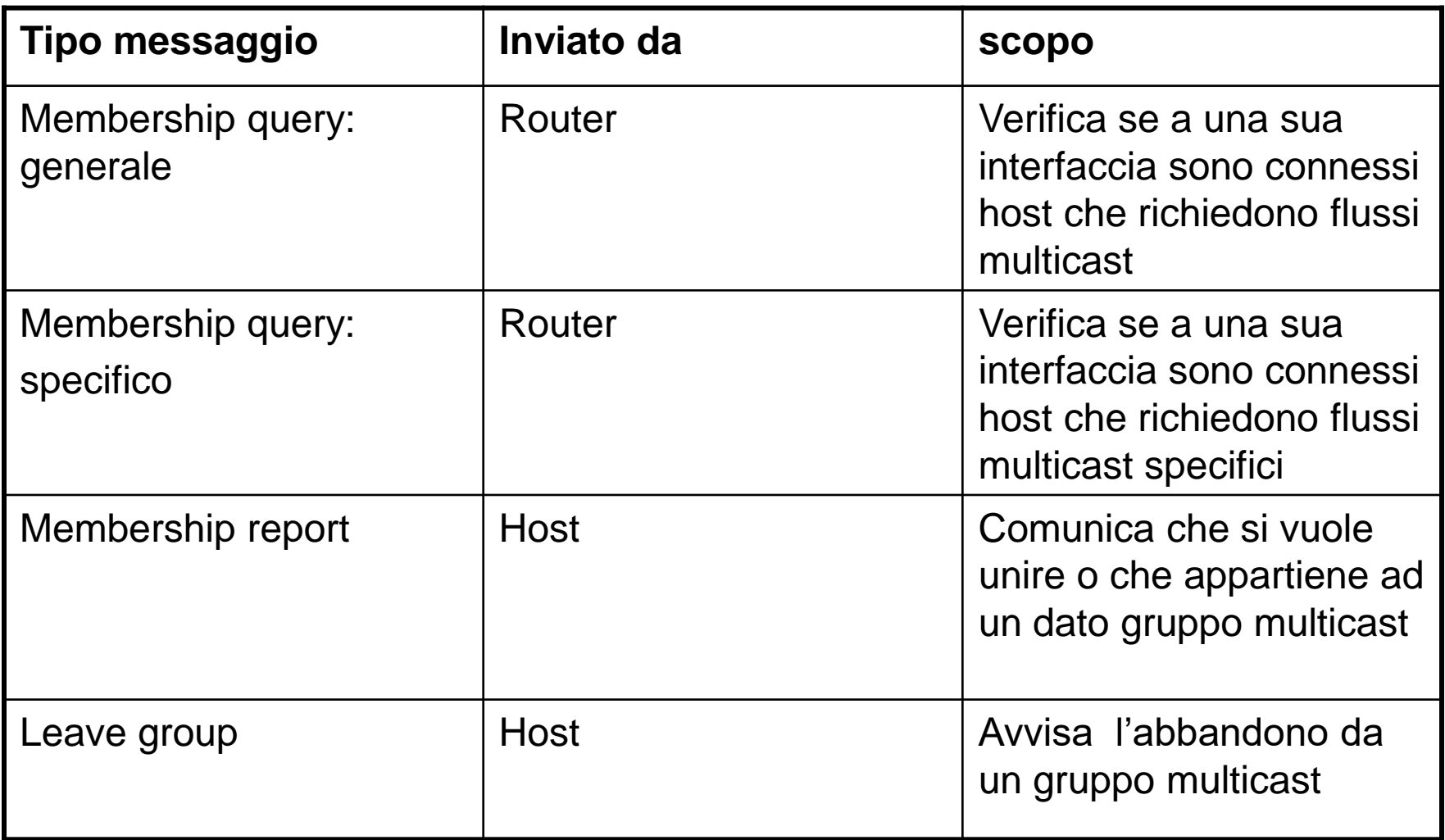

## Messaggi IGMP

## **Algoritmi di instradamento multicast**

- Il **PIM** (Protocol Independent Multicast) è implementato in numerose piattaforme di router ed è stato sviluppato nell'ambito di trasferimento di stream multimediali.
- **MOSPF** (Multicast Open Shortest Path First) funziona nei sistemi autonomi (AS) che usano il protocollo OSPF per l'instradamento unicast. Il MOSPF estende l'OSPF.
- Il **DVMRP** è il protocollo "de facto" di instradamento multicast inter-AS.
- **Lo sviluppo di un protocollo multicast inter-AS è un'attiva area di ricerca e sviluppo.**

## **Esempio di applicazione multicast in java**

- L'applicazione seguente mostra l'uso della comunicazione multicast in java.
- Il server spedisce in multicast, usando l'indirizzo multicast 230.10.10.1 e la porta 2014, la data e l'ora ogni 5 secondi.

```
import java.io.*;
import java.net.*;
import java.util.*;
import java.lang.*;
public class MulticastServer{ 
  public static void main (String args[]) throws Exception {
    MulticastSocket socket = new MulticastSocket();
    byte[] buf = new byte[64];
    InetAddress gruppoIP = InetAddress.getByName("230.10.10.1");
    String sData;
    DatagramPacket packet=null;
    while (true) {
      sData = new Date().toString();System.out.println(sData);
      buf = sData.getBytes();
      packet = new DatagramPacket(buf, buf.length, gruppoIP, 2014);
      socket.send(packet);
      Thread.sleep(5000);
    }
        //socket.close();
  }
}
```

```
import java.io.*;
import java.net.*;
import java.util.*;
public class MulticastClient {
  public static void main(String[] args) throws IOException {
    MulticastSocket socket = new MulticastSocket(2014);
    InetAddress gruppoIP = InetAddress.getByName("230.10.10.1");
    socket.joinGroup(gruppoIP);
    DatagramPacket packet;
    byte[] buf = new byte[64];
    String risposta;
    while (true) {
      packet = new DatagramPacket(buf, buf.length);
      socket.receive(packet);
      risposta = new String(packet.getData());
      System.out.println("Sono le ore: " + risposta);
    }
    // socket.leaveGroup(gruppoIP);
    // socket.close();
 }
}
```
• Gli indirizzi multicast assegnati sono registrati nel sito https://www.iana.org.